# 【補足】 テーラ展開による差分近似の例

テーラ展開による差分近似の例について,若干詳しく説明します。 【例題 1】  $\frac{u}{2} = -\omega^2 x$  以下  $\frac{u}{2} = x^{(n)}$  と表記すると, テーラ展開の式 に代入すると, 一方, に代入すると *dt*  $d^2x$  2 2 2  $=-\omega^2 x$   $\forall x \in \frac{a^x}{\omega^n} = x^{(n)}$ *n x dt*  $\frac{d^n x}{dx} =$  $x^{(8)} = -\omega^6 x^{(2)} = -\omega^6 (-\omega^2 x) = \omega^8 x$  $x^{(5)} = \omega^4 x^{(1)}$ ,  $x^{(6)} = \omega^4 x^{(2)} = \omega^4 (-\omega^2 x) = -\omega^6 x$ ,  $x^{(7)} = -\omega^6 x^{(1)}$  $x^{(2)} = -\omega^2 x$ ,  $x^{(3)} = -\omega^2 x^{(1)}$ ,  $x^{(4)} = -\omega^2 x^{(2)} = -\omega^2 (-\omega^2 x) = \omega^4 x$ ,  $x(t+h) = x(t) + h \cdot x^{(1)}(t) + \frac{h^2}{2!}x^{(2)} + \frac{h^3}{3!}x^{(3)} + \frac{h^4}{4!}x^{(4)} + \frac{h^5}{5!}x^{(5)} + \frac{h^6}{6!}x^{(6)} + \frac{h^7}{7!}x^{(7)} + \cdots$  $\omega$  $\omega - \frac{h \omega}{r} + \frac{h \omega}{r} x^{(1)}(t) - \frac{h \omega}{r} + \cdots = x(t) \cos(h\omega) + \frac{x^{(1)}(t) \sin(h\omega)}{r}$  $\frac{x^{(1)}(t)}{\omega}$   $\left(h\omega - \frac{h^3\omega^3}{3!} + \frac{h^5\omega^5}{5!}x^{(1)}(t) - \frac{h^7\omega^7}{7!} + \cdots \right) = x(t)\cos(h\omega) + \frac{x^{(1)}(t)\sin(h\omega)}{\omega}$  $f(t)\left(1-\frac{h\omega}{2!}+\frac{h\omega}{4!}x(t)-\frac{h\omega}{6!}x(t)\right)$  $\frac{6\omega^6}{6!}x(t) - \frac{h^7\omega^6}{7!}x^{(1)}(t)$  $x(t+h) = x(t) + h \cdot x^{(1)}(t) - \frac{h^2 \omega^2}{2!} x(t) - \frac{h^3 \omega^2}{3!} x^{(1)}(t) + \frac{h^4 \omega^4}{4!} x(t) + \frac{h^5 \omega^4}{5!} x^{(1)}(t)$  $2 \times 2$   $14 \times 4$   $10 \times 6$  $x(t) \left( 1 - \frac{h^2 \omega^2}{2!} + \frac{h^4 \omega^4}{4!} x(t) - \frac{h^6 \omega^6}{6!} x(t) + \cdots \right)$  $-\frac{h^6\omega^6}{6!}x(t)-\frac{h^7\omega^6}{7!}x^{(1)}(t)+\cdots$ J  $\setminus$  $\overline{\phantom{a}}$  $\setminus$ ſ  $+\frac{x^{(t)}}{2}$   $h\omega - \frac{h^{(t)}\omega}{2!} + \frac{h^{(t)}\omega}{5!}x^{(t)}(t) - \frac{h^{(t)}\omega}{7!} + \cdots$ J  $\setminus$  $\overline{\phantom{a}}$  $\setminus$  $= x(t)\left(1 - \frac{h^2\omega^2}{2!} + \frac{h^4\omega^4}{4!}x(t) - \frac{h^6\omega^6}{6!}x(t) + \cdots\right)$  $x^{(1)}(t+h) = x^{(1)}(t) + h \cdot x^{(2)}(t) + \frac{h^2}{2!}x^{(3)} + \frac{h^3}{3!}x^{(4)} + \frac{h^4}{4!}x^{(5)} + \frac{h^5}{5!}x^{(6)} + \frac{h^6}{6!}x^{(7)} + \frac{h^7}{7!}x^{(8)} + \cdots$  $\frac{w}{6!}x^{(1)}(t) - \frac{h^2w}{7!}x(t)$  $(t+h) = x^{(1)}(t) - h\omega^2 x(t) - \frac{h^2 \omega}{2!} x^{(1)}(t) + \frac{h^2 \omega}{3!} x(t) + \frac{h^2 \omega}{4!} x^{(1)}(t) - \frac{h^2 \omega}{5!} x(t)$  $-\frac{h^6\omega^6}{6!}x^{(1)}(t)-\frac{h^7\omega^8}{7!}x(t)+\cdots$  $x^{(1)}(t+h) = x^{(1)}(t) - h\omega^2 x(t) - \frac{h^2 \omega^2}{\omega^2} x^{(1)}(t) + \frac{h^3 \omega^4}{\omega^3} x(t) + \frac{h^4 \omega^4}{\omega^4} x^{(1)}(t) - \frac{h^5 \omega^6}{\omega^4} x(t)$ 

$$
= x^{(1)}(t) \left( 1 - \frac{h^2 \omega^2}{2!} + \frac{h^4 \omega^4}{4!} x(t) - \frac{h^6 \omega^6}{6!} x(t) + \cdots \right)
$$
  
-  $\omega \cdot x(t) \left( h\omega - \frac{h^3 \omega^3}{3!} + \frac{h^5 \omega^5}{5!} x^{(1)}(t) - \frac{h^7 \omega^7}{7!} + \cdots \right) = x^{(1)}(t) \cos(h\omega) - \omega \cdot x(t) \sin(h\omega)$ 

すなわち,以下のように差分近似できる。

$$
x(t+h) = x(t)\cos(h\omega) + \frac{x^{(1)}(t)}{\omega}\sin(h\omega)
$$

$$
x^{(1)}(t+h) = x^{(1)}(t)\cos(h\omega) - \omega \cdot x(t)\sin(h\omega)
$$

### 【Microsoft Excel による式定義】

Excel で以下のように式定義してみよう。

|    | А                            | B                   | C                              | D                |                  |                          | G                                      | Н                                  |               |
|----|------------------------------|---------------------|--------------------------------|------------------|------------------|--------------------------|----------------------------------------|------------------------------------|---------------|
|    | 実行パラメータ                      | 値                   |                                |                  | dx/dt            | ×厳密解                     | dx/dt厳密解                               | ×誤差                                | dx/dt誤差       |
|    |                              | 10.1                |                                |                  |                  | =4*COS(C2*B\$3)          | =-8*SIN(C2*B\$3)                       | $E$ D <sub>2</sub> -F <sub>2</sub> | $E2-G2$       |
| 3. | ω                            |                     | =SUM(B\$2+C2)                  | =D2*B\$5+E2*B\$7 | EE2*B\$5-D2*B\$8 | =4*COS(C3*B\$3)          | =-8*SIN(C3*B\$3)                       | $EDS-FS$                           | $E = 3 - G$ 3 |
|    | hω                           | $E$ R $2*$ R3       | $ \text{=SUM}(\text{B$2+C3}) $ | =D3*B\$5+E3*B\$7 | EE3*B\$5-D3*B\$8 | $=4*COSC(4*B$3)$         | =-8*SIN(C4*B\$3)                       | $\equiv$ D4-F4                     | $E4-G4$       |
|    | $cos(h\omega)$               | $  = \cos(B4)$      | =SUM(B\$2+C4)                  | ED4*B\$5+E4*B\$7 | EE4*B\$5-D4*B\$8 | =4*COS(C5*B\$3)          | =-8*SIN(C5*B\$3)                       | $EDS-F5$                           | $E = -G5$     |
|    | $sin(h\omega)$               | $\equiv$ SIN $(B4)$ | =SUM(B\$2+C5)                  | =D5*B\$5+E5*B\$7 | EE5*B\$5-D5*B\$8 | =4*COS(C6*B\$3)          | =-8*SIN(C6*B\$3)                       | $E$ D6-F6                          | $E6-G6$       |
|    | $\sin(h\omega)/\omega$       | $E = 6/83$          | ESUM(B\$2+C6)                  | ED6*B\$5+E6*B\$7 | EE6*B\$5-D6*B\$8 | =4*COS(C7*B\$3)          | =-8*SIN(C7*B\$3)                       | $EDT-FT$                           | $EF-G7$       |
| 8. | $\omega \cdot \sin(h\omega)$ | $E = B6*B3$         | =SUM(B\$2+C7)                  | =D7*B\$5+E7*B\$7 | EE7*B\$5-D7*B\$8 | =4*COS(C8*B\$3)          | =-8*SIN(C8*B\$3)                       | $EDB-F8$                           | $E = FR - GR$ |
| 9  |                              |                     | =SUM(B\$2+C8)                  | ED8*B\$5+E8*B\$7 | EB*B\$5-D8*B\$8  | =4*COS(C9*B\$3)          | =-8*SIN(C9*B\$3)                       | $EDB-F9$                           | $E = B - G$   |
| 10 |                              |                     | =SUM(B\$2+C9)                  | =D9*B\$5+E9*B\$7 | EB*B\$5-D9*B\$8  | $=4*COS$ (C1 0 $*B$ \$3) | I=-8*SIN(C10*B\$3) I=D10-F10 I=E10-G10 |                                    |               |

すると,以下のように,ほぼ厳密解に近い結果が得られる。

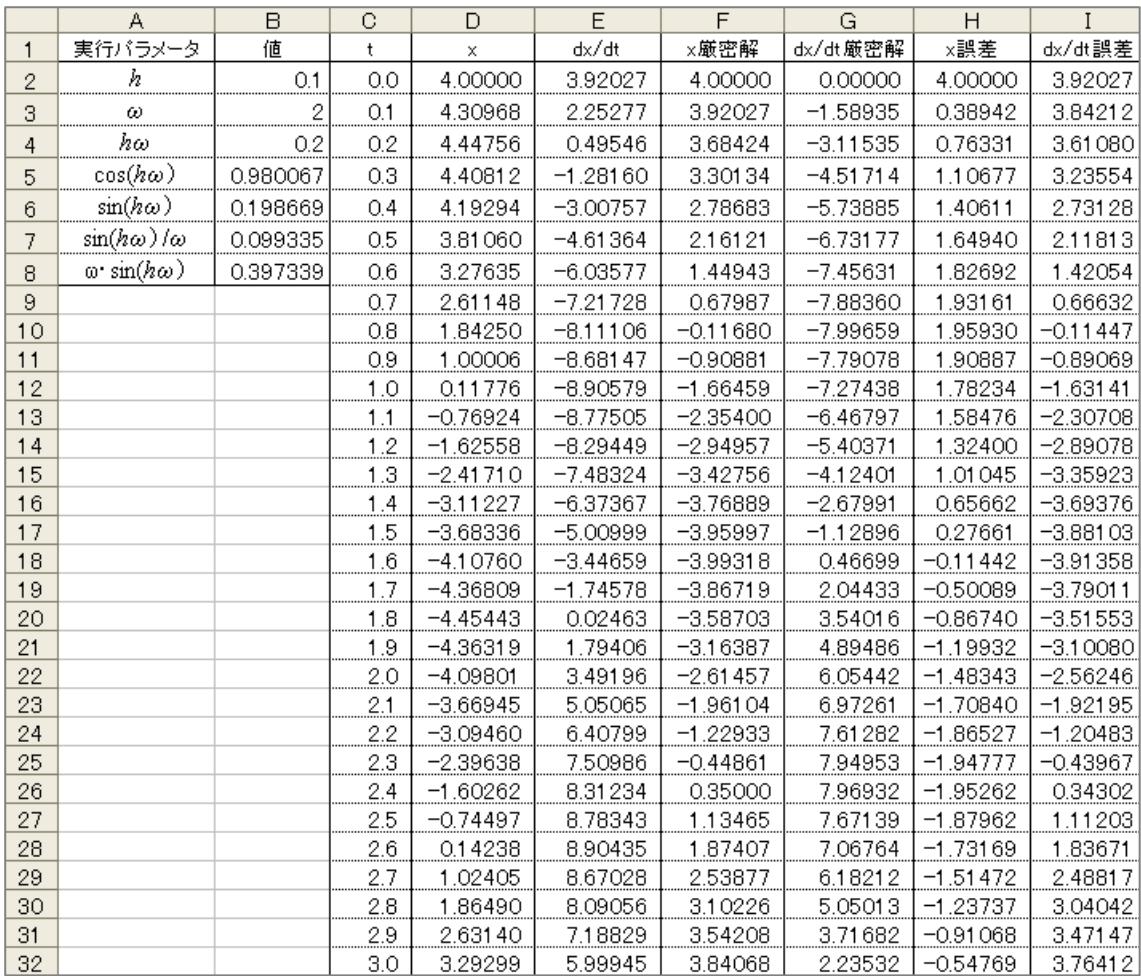

$$
\begin{aligned}\n\text{[M]} \text{[M]} \text{[
$$

$$
x^{(1)}(t+h) = x^{(1)}(t) - h\mu x^{(1)}(t) + \frac{h^2 \mu^2}{2!} x^{(1)}(t) - \frac{h^3 \mu^3}{3!} x^{(1)}(t) + \frac{h^4 \mu^4}{4!} x^{(1)}(t) - \frac{h^5 \mu^5}{5!} x^{(1)}(t) + \cdots
$$
  
=  $x^{(1)}(t) \left(1 - h\mu + \frac{h^2 \mu^2}{2!} - \frac{h^3 \mu^3}{3!} + \frac{h^4 \mu^4}{4!} - \frac{h^5 \omega^5}{5!} + \cdots \right) = x^{(1)}(t) \exp(-h\mu)$ 

$$
-\nexists,
$$

$$
x(t+h) = x(t) + h \cdot x^{(1)}(t) + \frac{h^2}{2!}x^{(2)} + \frac{h^3}{3!}x^{(3)} + \frac{h^4}{4!}x^{(4)} + \frac{h^5}{5!}x^{(5)} + \frac{h^6}{6!}x^{(6)} + \frac{h^7}{7!}x^{(7)} + \cdots
$$

に代入すると

$$
x(t+h) = x(t) + hx^{(1)}(t) - \frac{h^2 \mu}{2!} x^{(1)}(t) + \frac{h^3 \mu^2}{3!} x^{(1)}(t) - \frac{h^4 \mu^3}{4!} x^{(1)}(t) + \frac{h^5 \mu^4}{5!} x^{(1)}(t) + \cdots
$$
  
=  $x(t) + \frac{x^{(1)}(t)}{\mu} - \frac{x^{(1)}(t)}{\mu} \left(1 - h\mu + \frac{h^2 \mu^2}{2!} - \frac{h^3 \mu^3}{3!} + \frac{h^4 \mu^4}{4!} - \frac{h^5 \omega^5}{5!} + \cdots \right)$   
=  $x(t) + \frac{x^{(1)}(t)}{\mu} \left(1 - \exp(-h\mu)\right)$ 

すなわち,以下のように差分近似できる。

$$
x(t + h) = x(t) + \frac{x^{(1)}(t)}{\mu} (1 - \exp(-h\mu))
$$

$$
x^{(1)}(t + h) = x^{(1)}(t) \exp(-h\mu)
$$

#### 【Microsoft Excel による式定義】

Excel で以下のように式定義してみよう。

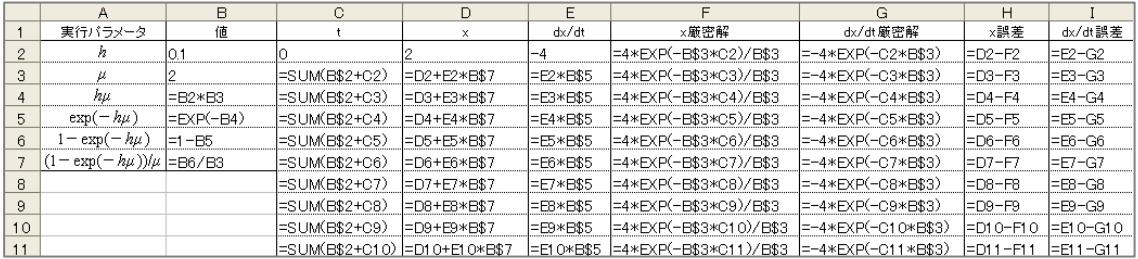

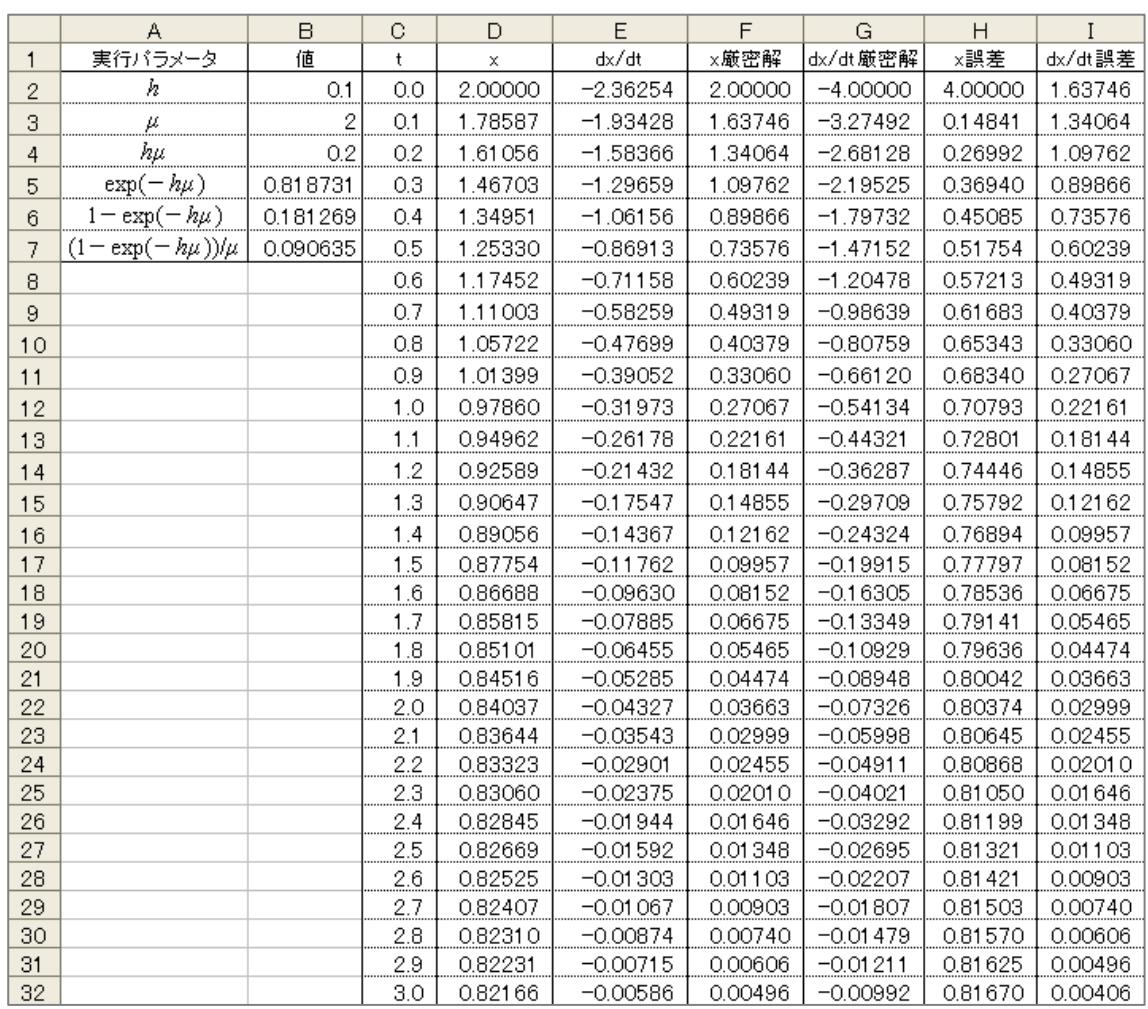

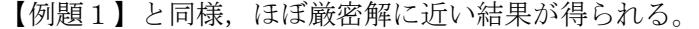

\n
$$
\text{(MIR3)} \quad \frac{d^2x}{dt^2} + \mu \frac{dx}{dt} + \omega^2 x = 0 \quad \text{(MIR4)} \quad \omega^2 x = e^{-\frac{\mu t}{2}} \cdot f \quad \text{and} \quad \omega^2 x = e^{-\frac{\mu t}{2}} \cdot f \quad \text{and} \quad \omega^2 x = e^{-\
$$

これを元の式に代入すると,

$$
\left(\frac{\mu^2}{4}e^{-\frac{\mu t}{2}}f - \mu e^{-\frac{\mu t}{2}}f^{(1)} + e^{-\frac{\mu t}{2}}f^{(2)}\right) + \mu \left(-\frac{\mu}{2}e^{-\frac{\mu t}{2}}f + e^{-\frac{\mu t}{2}}f^{(1)}\right) + \omega^2 e^{-\frac{\mu t}{2}}f
$$

$$
= e^{-\frac{\mu t}{2}}f^{(2)} - \left(\frac{\mu^2}{4} - \omega^2\right)e^{-\frac{\mu t}{2}}f = e^{-\frac{\mu t}{2}}f^{(2)} - \left(\frac{\mu^2 - 4\omega^2}{4}\right)e^{-\frac{\mu t}{2}}f = 0
$$

**e** <sup>2</sup> で除すと f<sup>(2)</sup> −  $\frac{\mu}{\mu}$   $\frac{12}{10}$  | f = 0 となり, f に対しては【例題 1】, 【例題 2】と 同様となる。 2 *t*  $e^{-\frac{\mu t}{2}}$ で除すと  $f^{(2)} - \left(\frac{\mu^2 - 4\omega^2}{2}\right) f = 0$ 4 (2)  $-\left(\frac{\mu^2-4\omega^2}{4}\right)f =$ J  $\setminus$  $\overline{\phantom{a}}$  $\setminus$  $f^{(2)} - \left(\frac{\mu^2 - 4\omega^2}{\mu^2}\right) f$ 

## 【Microsoft Excel による式定義1】

以下のように式定義する(下記の①が 0 となるときは別に定義すること)。

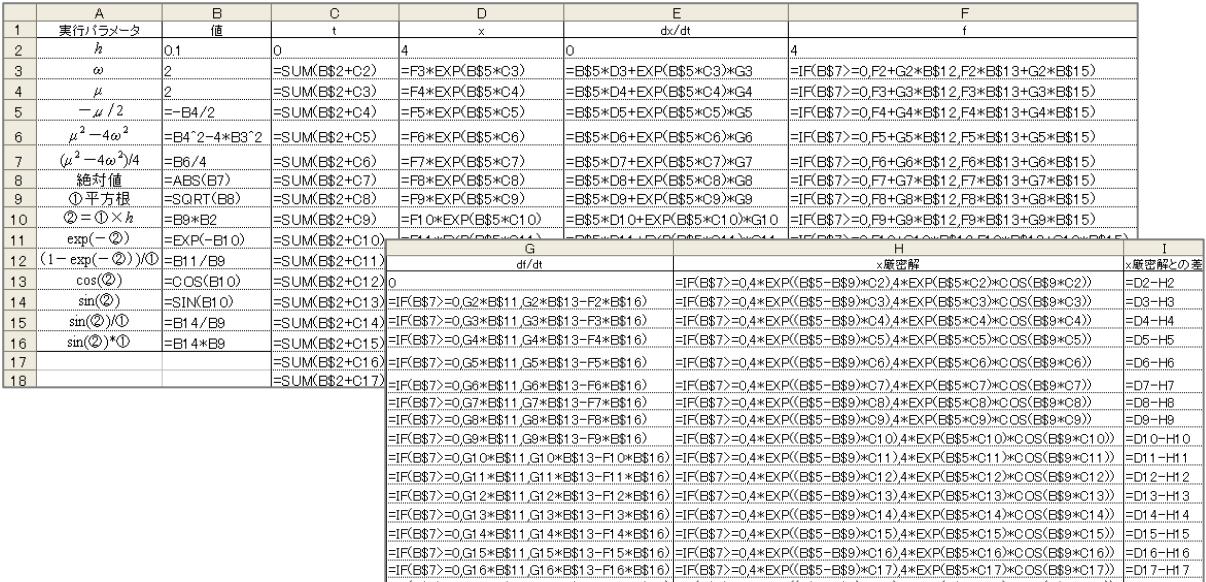

=HCB\$72=0,G17\*B\$11,G17\*B\$13=F17\*B\$16)=HCB\$72=0,4\*EXP\\B\$5=B\$9.\*017/;4\*EXP\B\$5\*017/\*FUS\B\$8\*018)}=017=117<br>=HCB\$72=0,G17\*B\$11,G17\*B\$13=F17\*B\$16)=HCB\$72=0,4\*EXP\(B\$5=B\$9.\*018),4\*EXP\B\$5\*018}\*0.OS(B\$9\*018)} =D18-H18<br>=HCB\$72=0

### この結果も厳密解に近い結果が得られる。

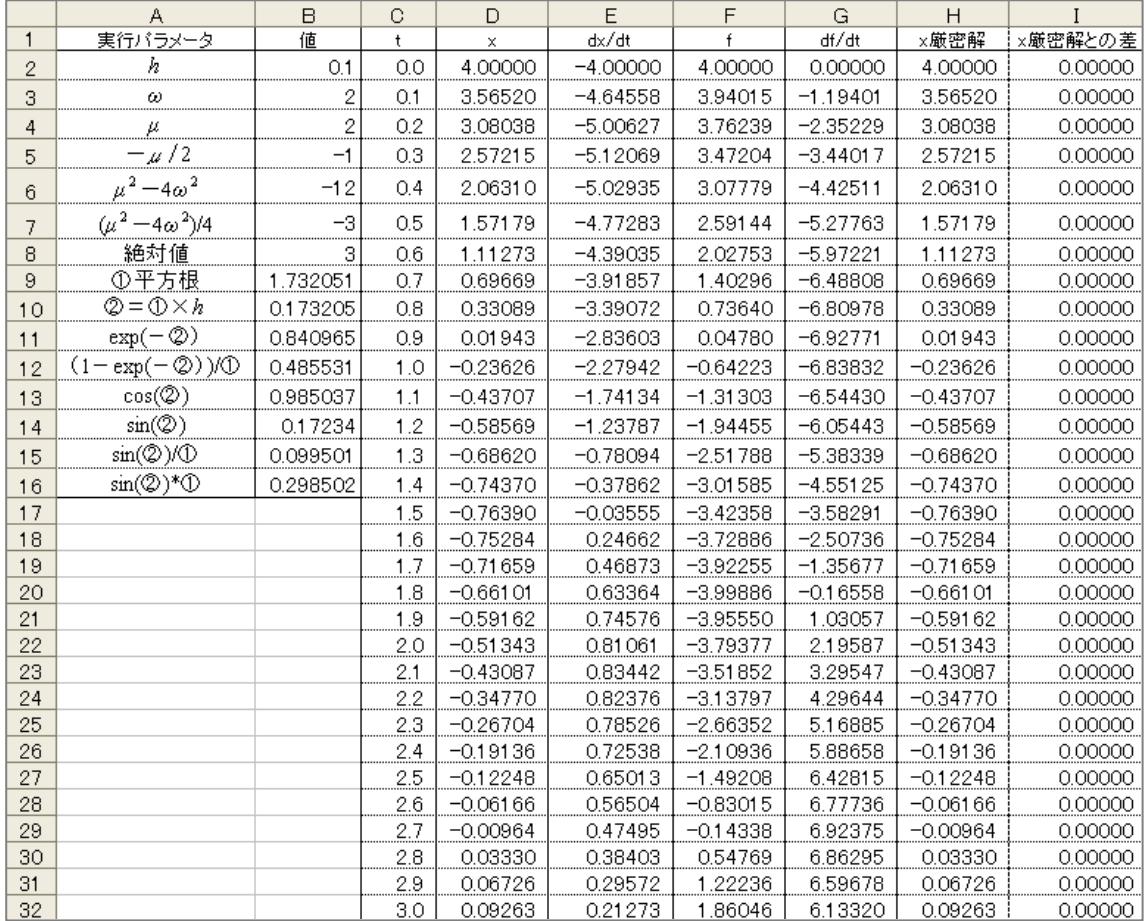

## 【Microsoft Excel による式定義 2】

 以下のように式定義する(下記の①が 0 となるときは別に定義すること)。なお,このケー スでは結果が指数関数となるため,厳密解と初期微分値を合わせるために *df* / *dt* の初期値 を調整している。

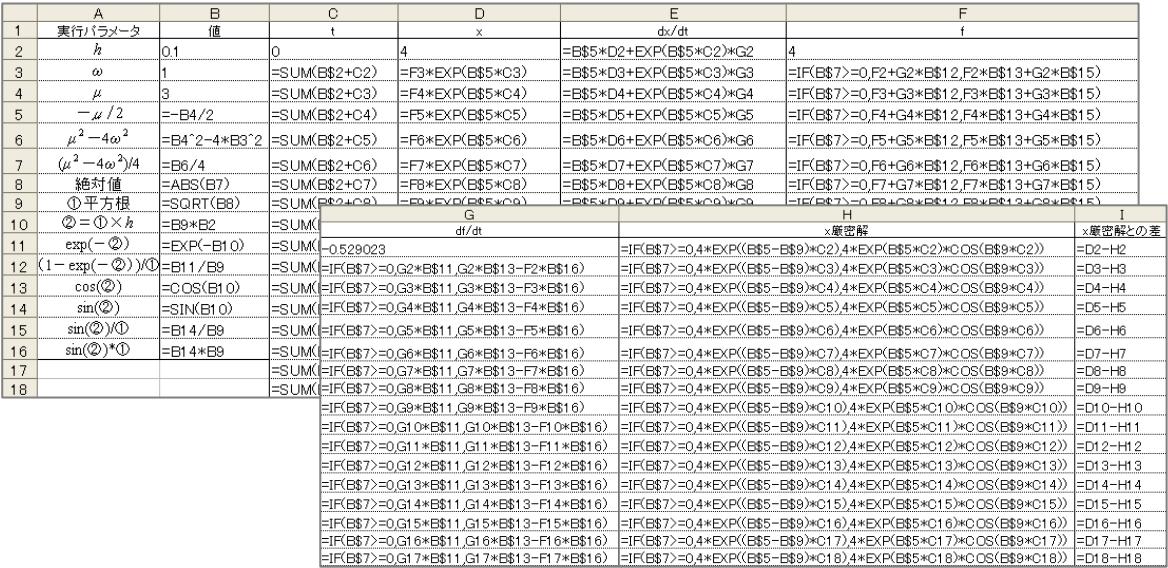

同様に厳密解に近い結果が得られる。

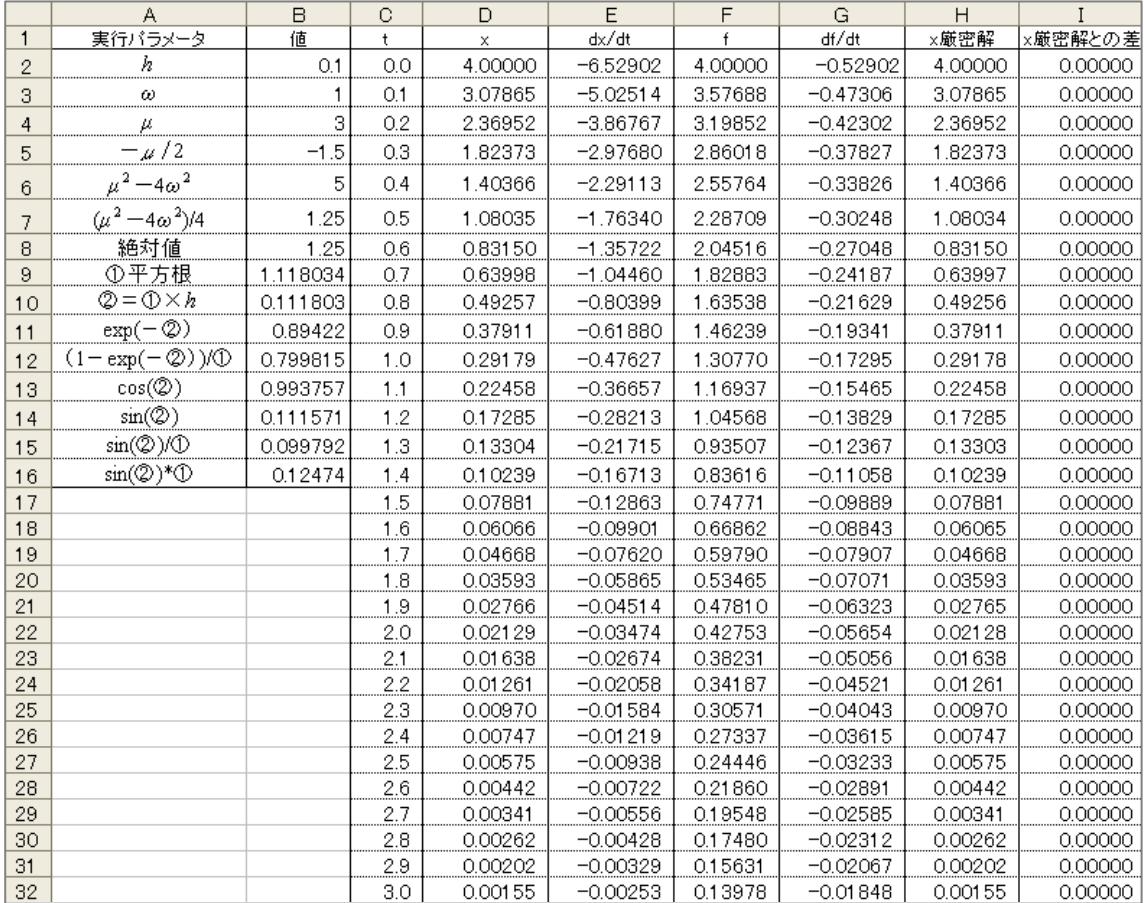